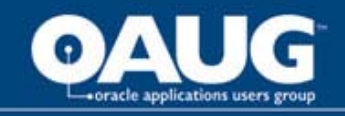

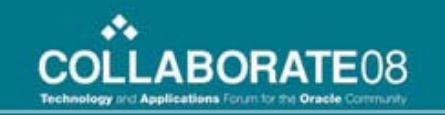

#### How To Make Siebel CRM Run Fast – Optimizing Siebel Performance

Collaborate 2008Robert Ponder Ponder Pro Serve, Inc.

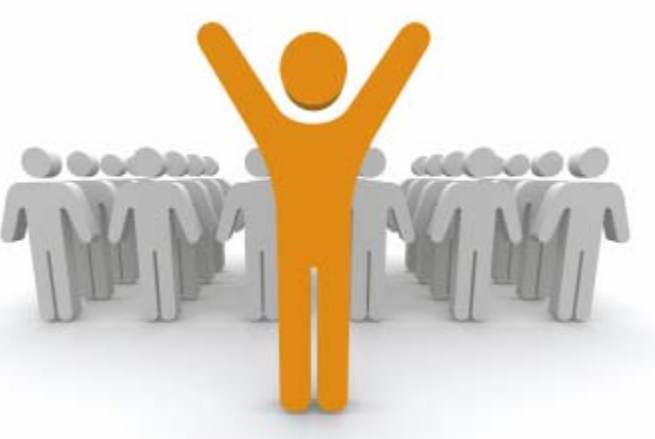

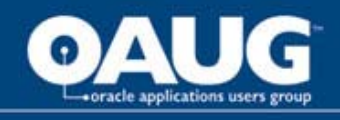

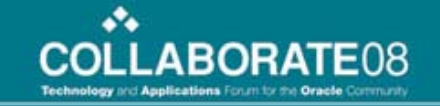

### Agenda

- Strategy for tuning Siebel.
- Introduction to Siebel log files.
- Finding and fixing problem SQL On Oracle 10G.
- Understanding what in Siebel can be slow and how to spot it.
- Finding and fixing CPU "hogs".
- Using Siebel SARM.

Things to

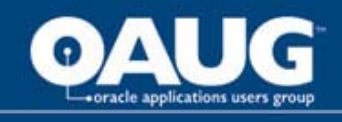

#### Robert and Ponder Pro Serve

- •Joined Siebel in 1998.
- Specialized in Siebel upgrades and performance tuning while at Siebel.
- World-wide lead Siebel performance red account team for Siebel Professional Services.
- Received extensive training from Siebel Performance & Scalability Engineering Team.
- Currently work for Ponder Pro Serve. Small consulting company with true experts in Siebel.
- Dedicated Oracle Partner interested in making Siebel customers successful.

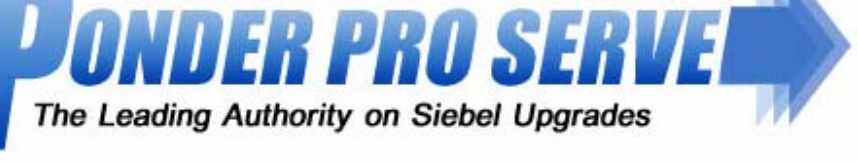

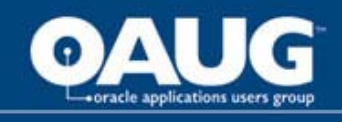

#### Background – How Can Siebel be Slow?

- •Out of the box (OOTB) Siebel generally runs pretty fast but...
- • Your data volumes may be larger than volumes tested internally by Oracle.
- Customizations frequently are the source of performance issues. E.g. eScript, database extensions, misconfigurations, etc.
- May encounter product issues that result in poor performance.
- • Work is required to dial-in Siebel for optimal performance. E.g. init.ora parameters.
- $\bullet$  Rich functionally sometimes presents performance challenges. E.g. Case insensitive searches, queries involving intersection tables, etc.

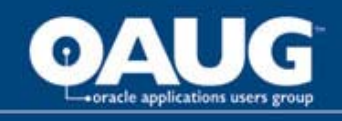

# Siebel Tuning Approach

- $\bullet$ Have to start by identifying what is slow.
- $\bullet$  Need to know exactly what is slow and can't just stop with "Siebel is slow".
- There are no silver bullets or magic parameters that suddenly will make Siebel fast - for the most part.
- $\bullet$  Fixing performance issues can take a lot of hard work but finding your performance bottlenecks can be straightforward if you know how.
- We want to target tuning that will be noticeable to end users. We don't want to waste time tuning things like buffer cache hit ratio that end users will never notice!
- Fix very specific things that are slow. Might only speed up that single thing or might lead to an improvement that can help performance system wide.

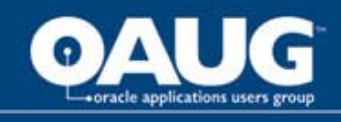

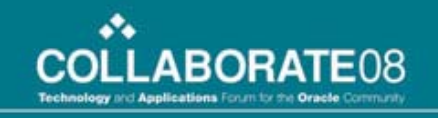

### Available Tools and Techniques

- End user feedback.
	- But ... If your Siebel application is slow and you do nothing to help, users will eventually quit complaining.
- Siebel log files.
- •Database monitoring and statistics.
- Siebel SARM.
- •Oracle Enterprise Manager pack for Siebel.
- O/S utilities such as dstat, permon, etc.
- Profiling tools such as GlowCode.

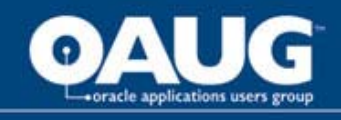

# Finding What is Slow in Siebel

- End user transaction time and transaction composition.
- SQL execute time.
- Workflow performance.
- EAI performance.
- • Business service invoke method performance.
- Plus other specific things we notice that are slow.

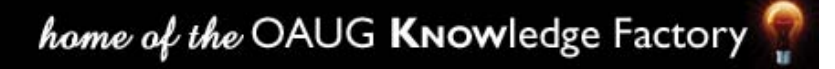

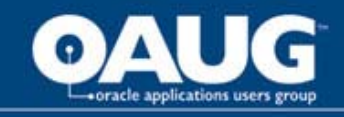

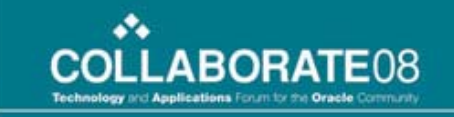

#### Understanding Your Architecture

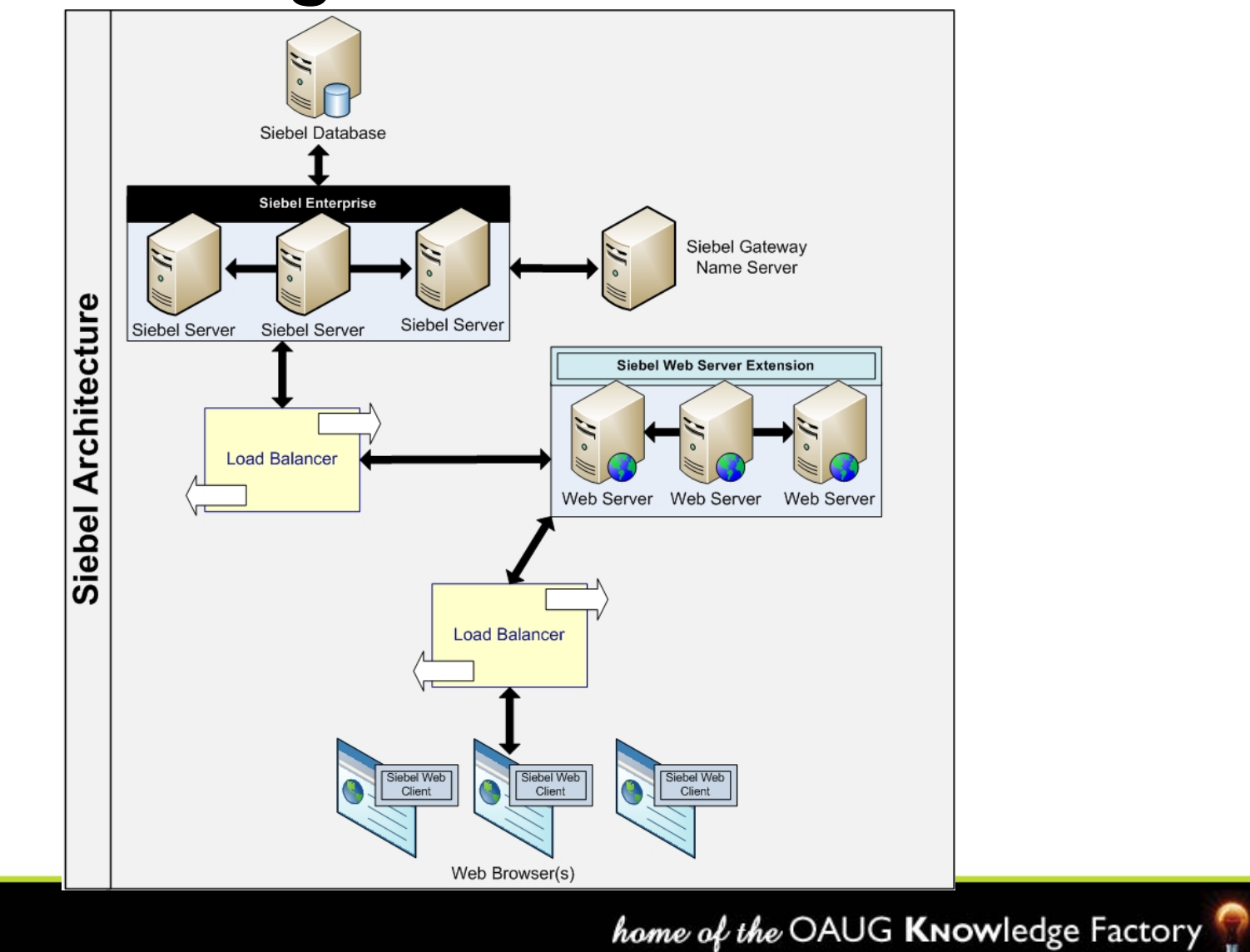

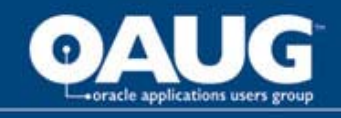

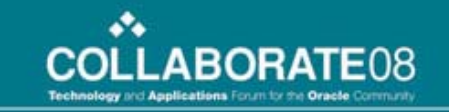

#### Understanding your Transactions

• How long? How many and what type SQL? Workflow? EAI? Business Services?

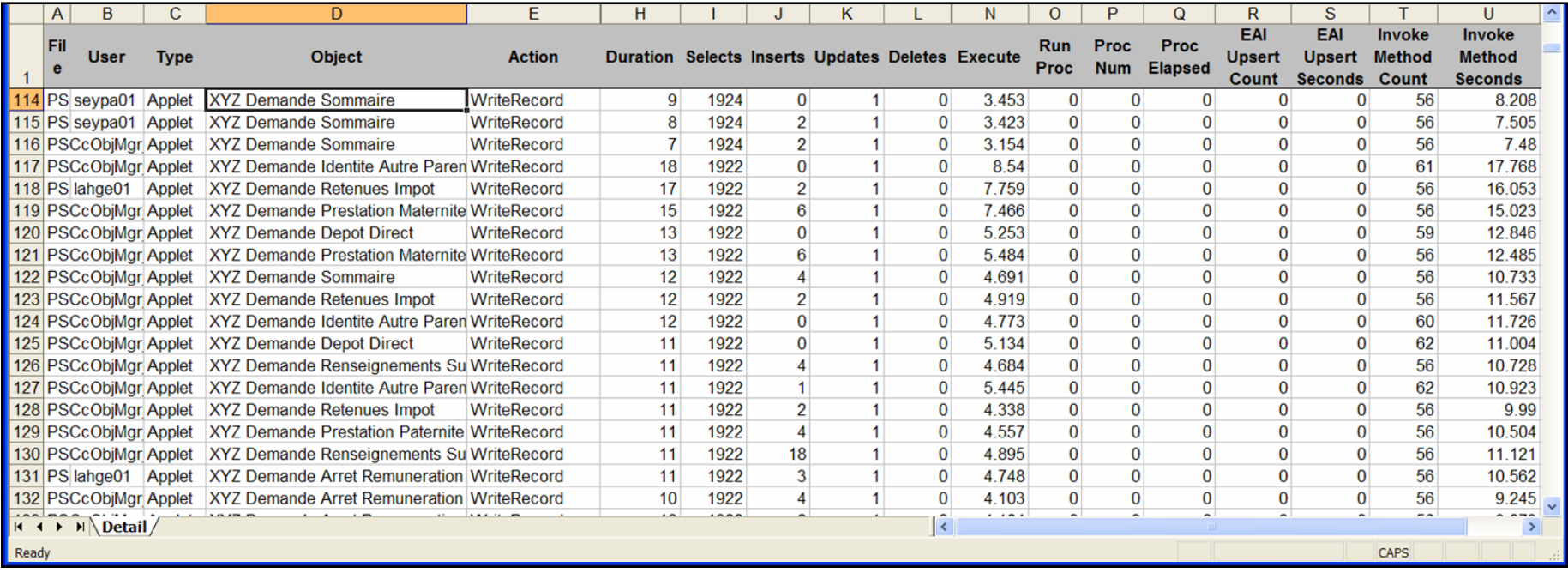

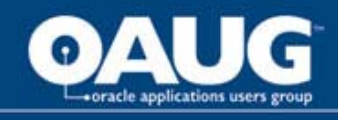

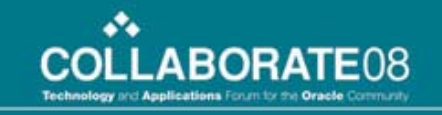

### Getting to Know Your SQL

- $\bullet$  Need to know each distinct SQL your Siebel application issues. Normally not that many of them.
- $\bullet$ Unique SQL = Buscomp Name + Search Spec + Order By.
- Do you have any runaways? E.g. accidentally sort large dataset by clicking list column header.

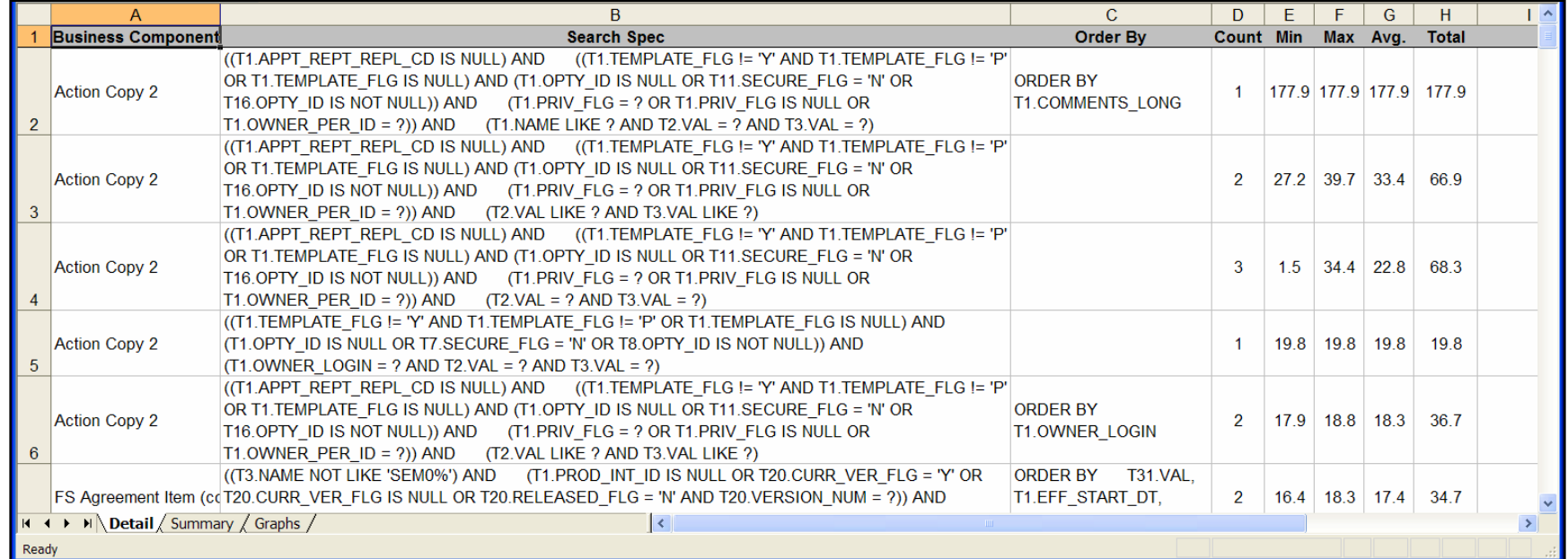

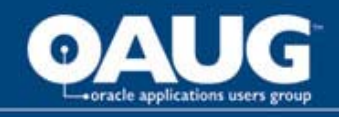

#### Workflow Process Can be Slow Too!

- •These are easy to find.
- •Once found look to each step to find your bottleneck.
- $\bullet$ Might be a slow SQL you have already seen or a slow EAI call.
- • Watch for too many conditional run time events on WFPs. Firing 49 WFP's that fail the prebranch logic is much slower than an eScript case statement.
- •Should we run WFP inside the OM process or outside?

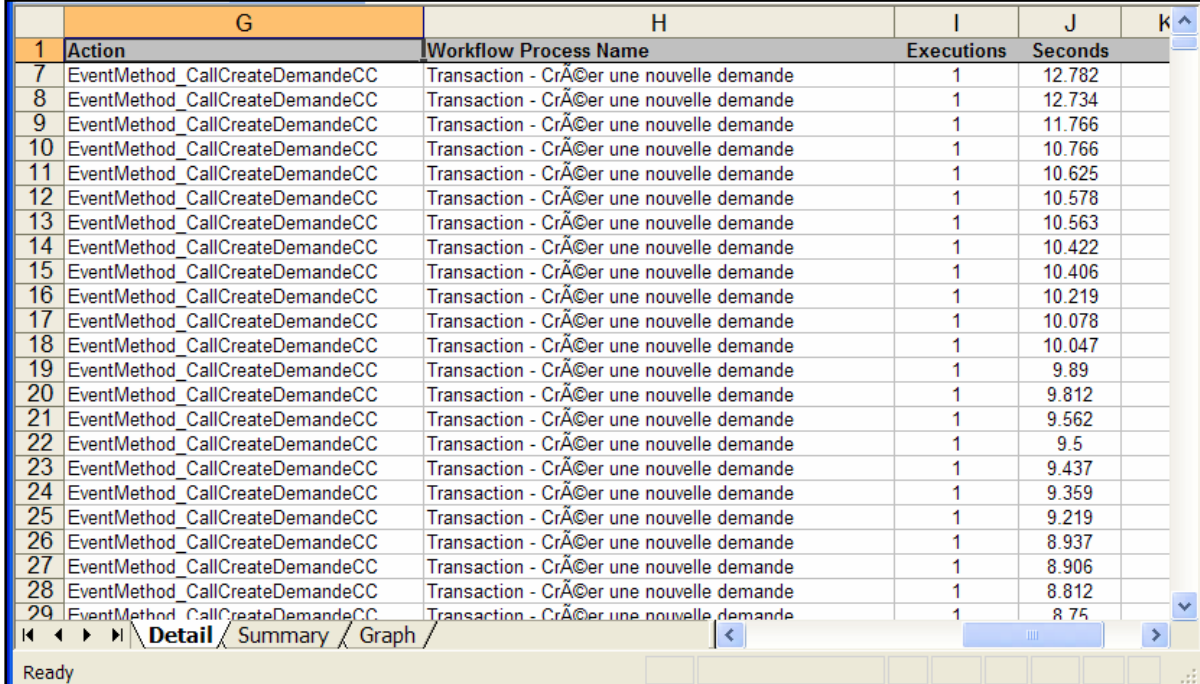

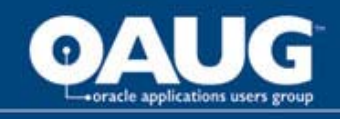

#### Business Services Can Be Slow As Well

- Very useful performance info in both log files and SARM for business service invoke method.
- Also useful to track down crashes. Which Bus Service did you enter but not leave before the crash?

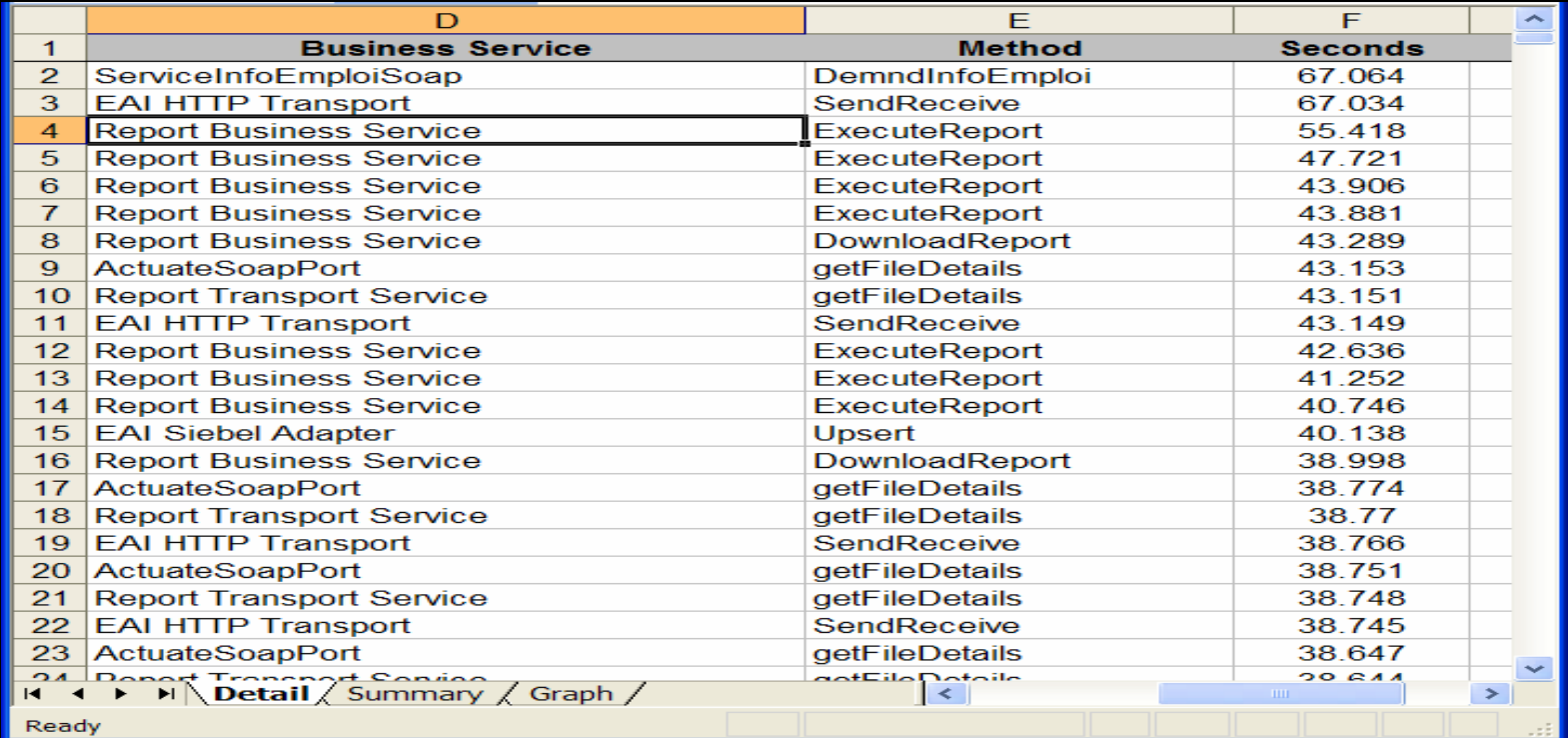

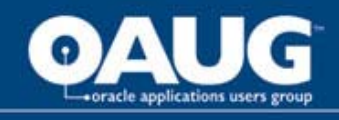

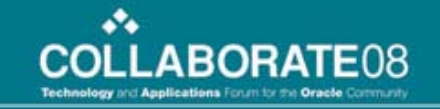

#### Keep an Eye on SRM

- Server Request Manger (SRM) used to make calls to other Siebel components.
- Slow Siebel File System shows up here.

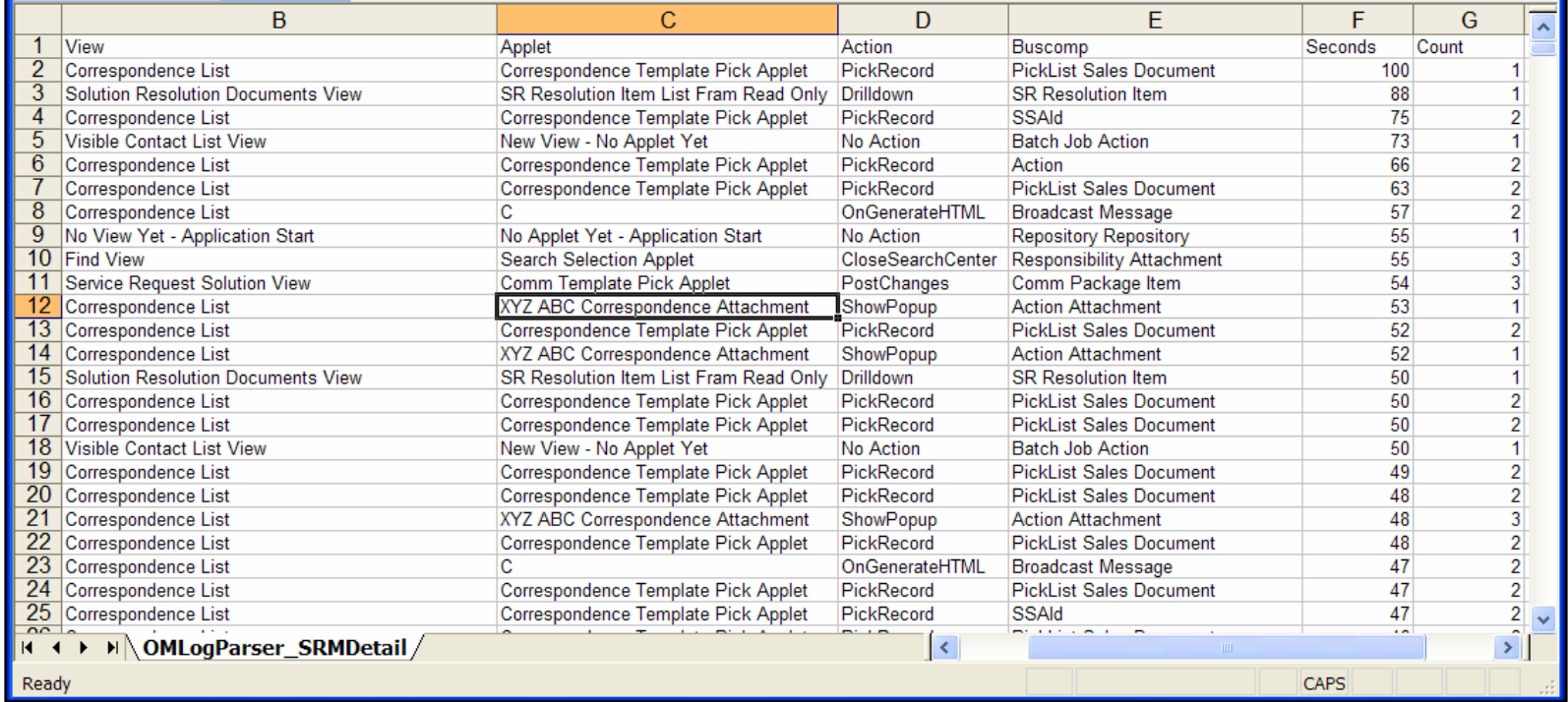

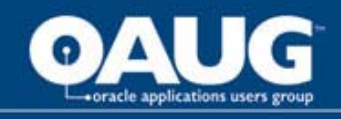

#### Running Siebel CRM on Oracle CBO

- • Need to understand how CBO does its math and understand cost andcardinality. Be able to identify when math is obviously wrong!
- • Goal is minimal/no stored outlines and to have CBO pick the plans you want on its own
- •v\$sql, v\$sql\_plan, v\$sql\_plan\_statistics.
- • Must issue four alter sessions before doing EP or run to match Siebel OM.
- $\bullet$  We like relying on buffer gets for tuning instead of just elapsed time since cached pages can mislead.
- $\bullet$  Need good stats and don't want auto histograms. Method opt = All columns size 1. Histograms are the default in 10G.
- •Need system statistics populated or we will get some strange plans.
- $\bullet$  Like to treat stats, system stats and init.ora changes just like build and test thoroughly before moving into prod.

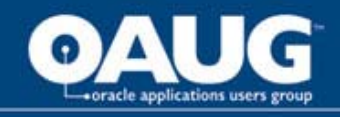

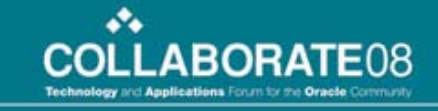

#### Oracle CBO Parameters

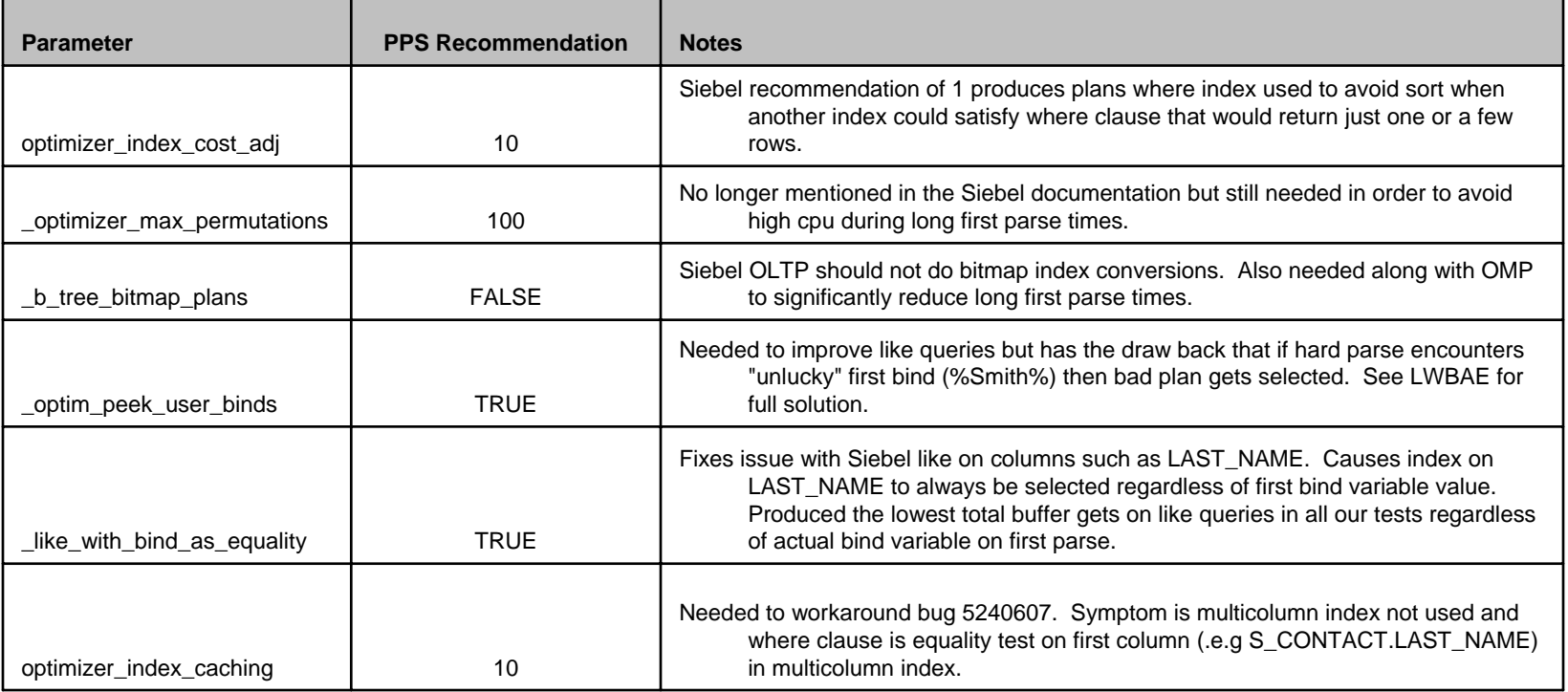

- Set as directed by Siebel/Oracle and then apply our recommendations.
- Don't set in production without first testing!!!

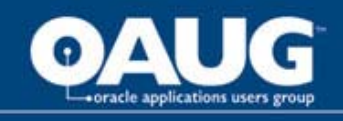

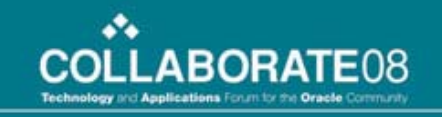

## Understating SQL Cost

- • Oracle CBO calculates cost of different access paths and picks the one with the lowest cost.
- Can see optimizer do this work if we enable trace 10053.
- Main inputs to cost calculations.
	- Table, index and column statistics.
	- System statistics (CPU speed, IO speed, etc.).
	- Init.ora settings.
	- SQL statement.
- Explain plan cost should be low. Anything below a total cost of around 30 is normally OK.
- See Jonathan Lewis' book for formulas used by Oracle to calculate cost.

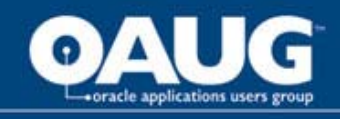

### How to Tune Problem SQL

- • Issue four alter session parameters to match Siebel OM and one to collect statistics
	- ALTER SESSION SET OPTIMIZER\_MODE = FIRST\_ROWS\_10 :
	- ALTER SESSION SET " OPTIMIZER SORTMERGE JOIN ENABLED" = FALSE ;
	- ALTER SESSION SET " OPTIMIZER JOIN SEL SANITY CHECK" = TRUE;
	- ALTER SESSION SET "\_HASH\_JOIN\_ENABLED" = FALSE; ALTER SESSION SET STATISTICS LEVEL = ALL;
- •If using TOAD can't run in threads.
- Have to leave bind variables in SQL text and not manually substitute.
- Run SQL and look in v\$ fixed tables to see what really happens when you run that statement
	- v\$sql, v\$sql\_plan, v\$sql\_plan\_statistics and v\$sql\_plan\_statistics\_all
- Normally look for operations that perform a large number of buffer gets.

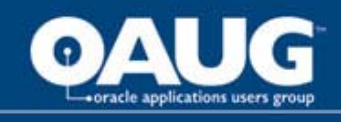

## SQL Tuning Example

- Slow statement
- EP before
- v\$sql\_plan\_all before
- Problem identification and solution
- Stats on new index
- EP after
- v\$ after

COLLABORATE08

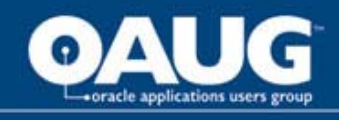

# Finding and Fixing CPU Hogs

- •What does a CPU hog look like? Not always obvious.
- • Here is an example of a very serious CPU hog that had an easy solution. Can you spot it and the fix?

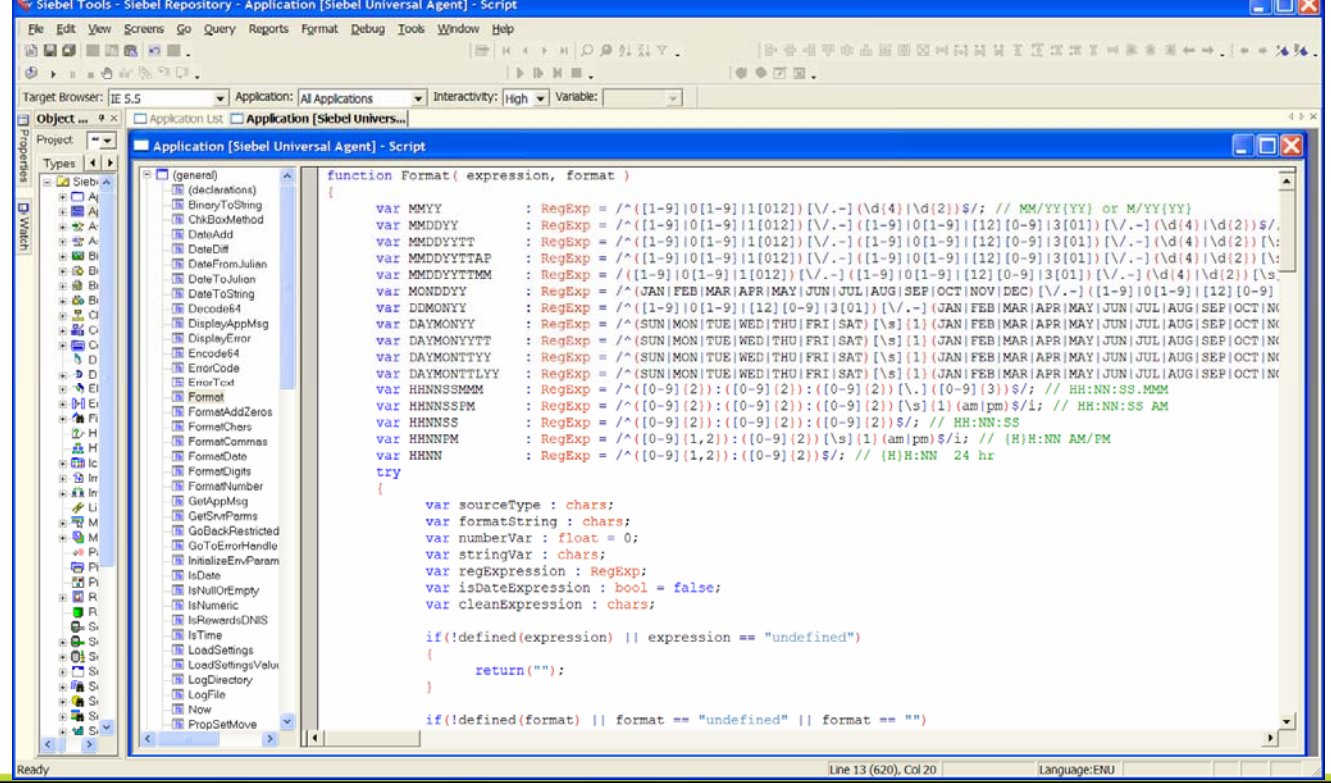

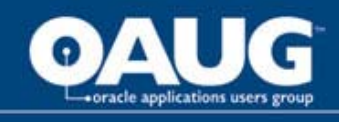

# Using SARM to Find CPU Hogs

- As we saw most CPU hogs are related to eScript but how do you find them?
- Need to know CPU and elapsed time spent in various parts of our custom eScript code.
- sarmanalyzer.exe -f SCCOM\_T200707021845\_P016701\_N0001.sarm -o SCCOM\_T200707021845\_P016701\_N0001.csv -d csv
- Then simply sort output CSV file by CPU usage and only look at items at lower level such as business service calls, etc.

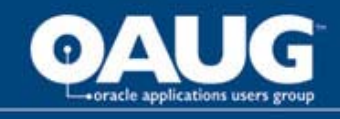

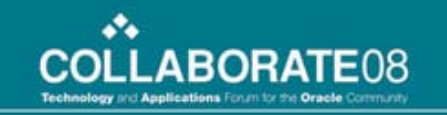

### Sample SARM Output

• Add sample SARM output here

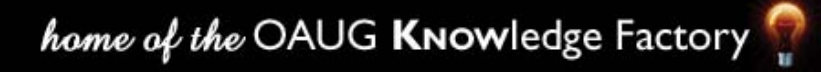

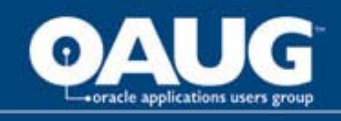

# Some Performance Issues Can't be Fixed – Have to Work Around

- • Sometimes performance issues can't be fixed but we still can make Siebel run acceptably fast.
- • In this example a heavily eScripted Siebel application run horribly slow on certain hardware. Could not use that hardware. No way to make up for bad performance of planned new hardware. Had to use different hardware.
- •Implications for dev vs. prod hardware.

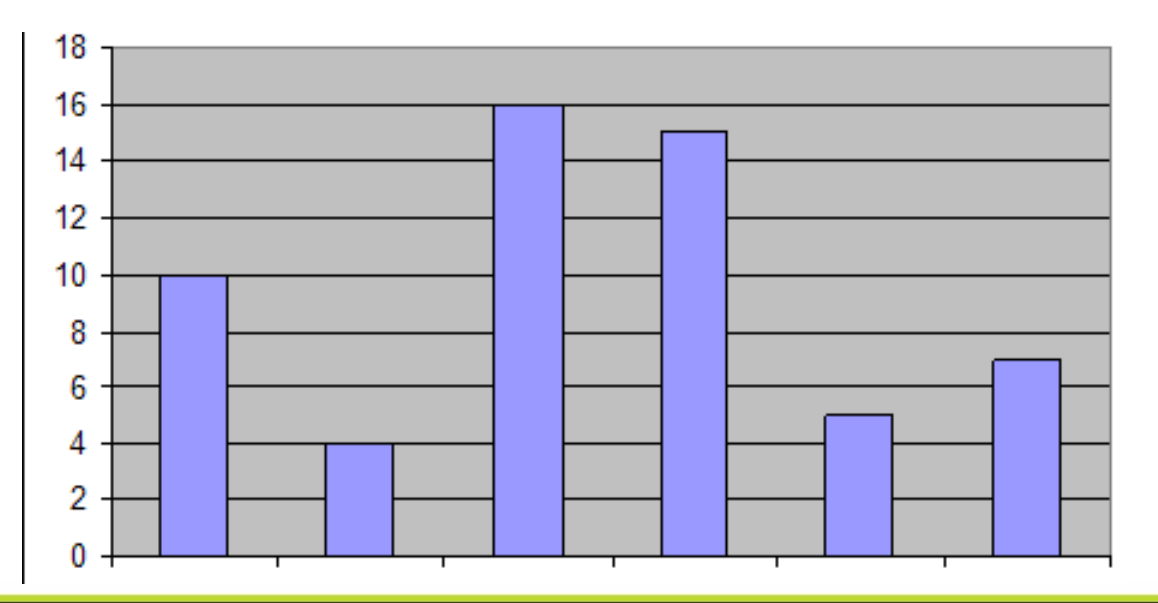

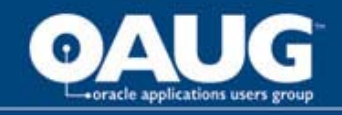

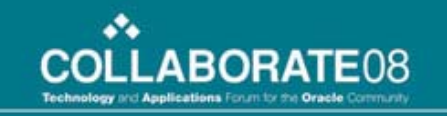

#### Questions & Answers

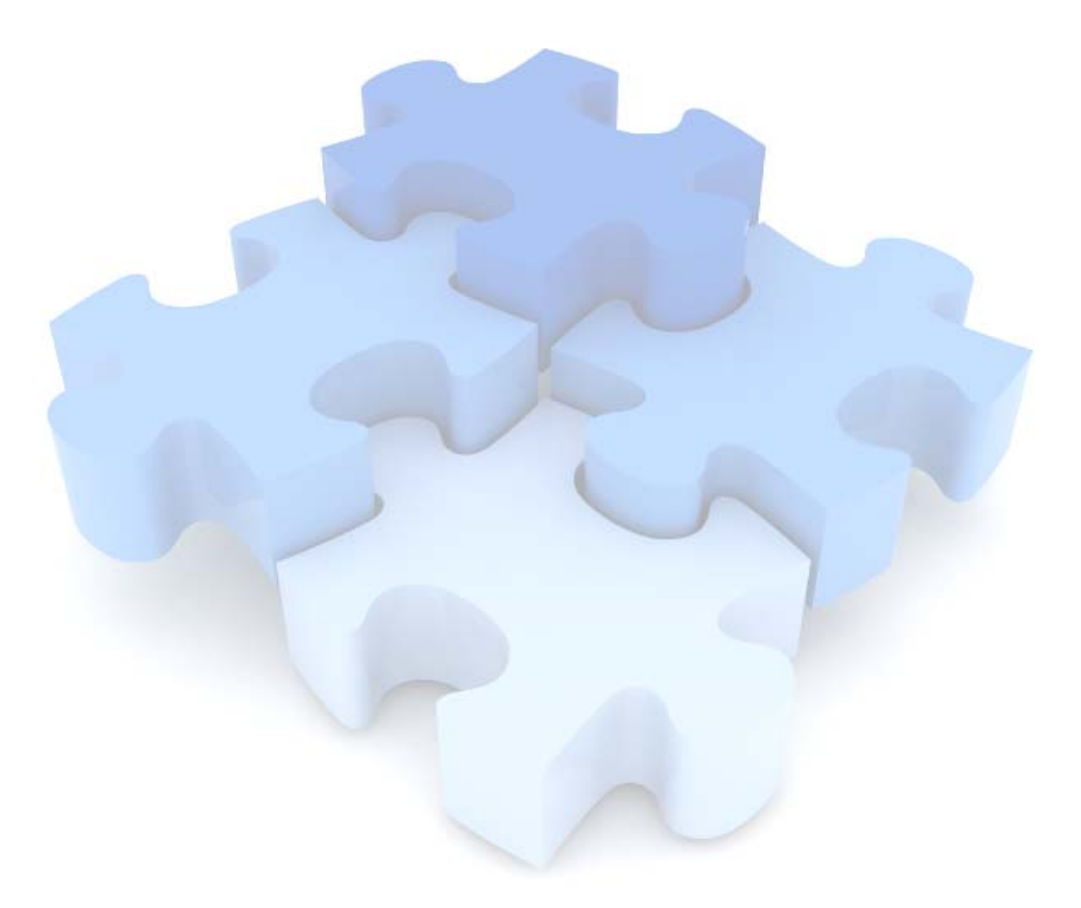

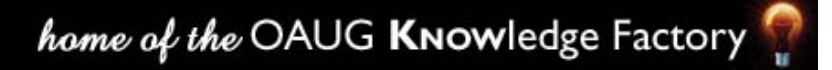

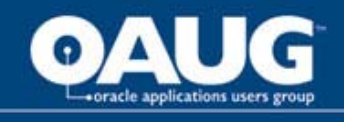

### Resources

- Siebel Performance Tuning Guide.
- Siebel Applications Administration Guide.
- Configuring Siebel Business Applications.
- Cost-Based Oracle Fundamentals by Jonathan Lewis.
- Optimizing Oracle Performance by Cary Millsap and Jeffrey Holt. Also Hotsos.com.
- Oracle CBO and Siebel Business Applications (Doc ID 478028.1).

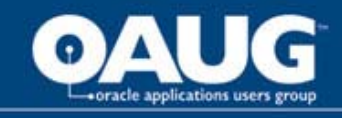

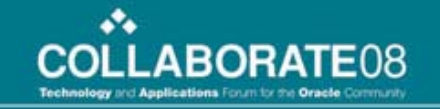

### Contact Info

Robert Ponder Ponder Pro Serve, Inc. rponder @ ponderproserve.com 770.490.2767

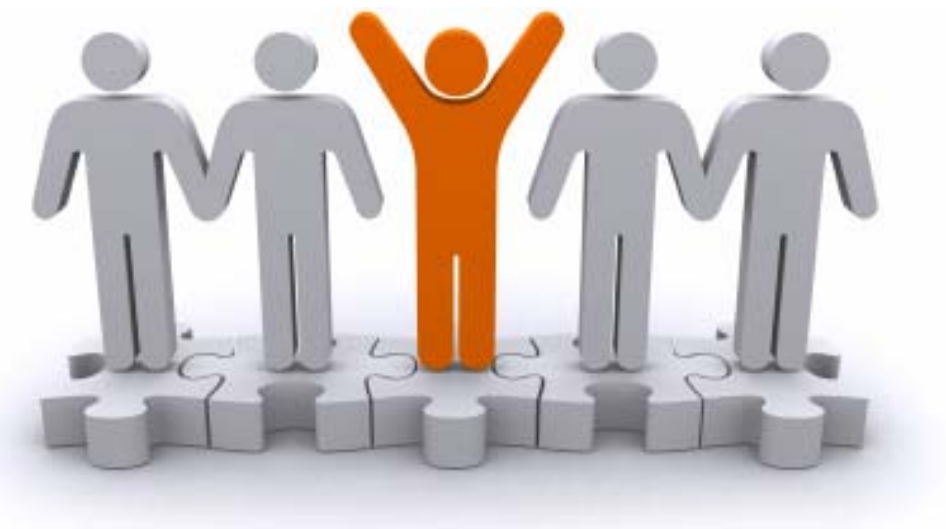

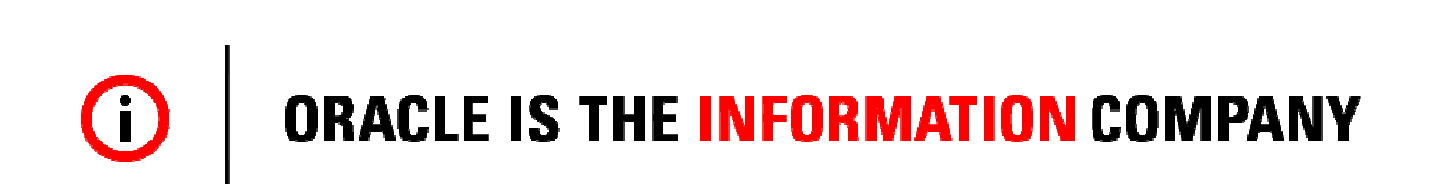

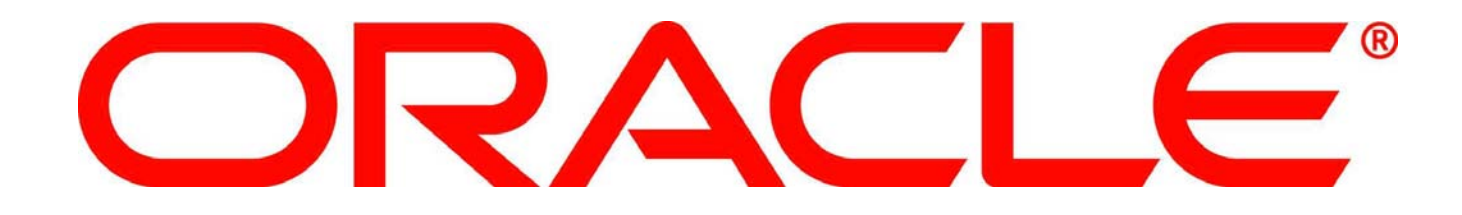

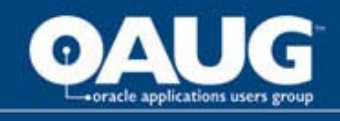

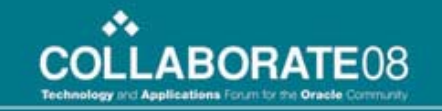

### To-Do

- Need sample SQL tuning
- Need SARM output for slide 19.

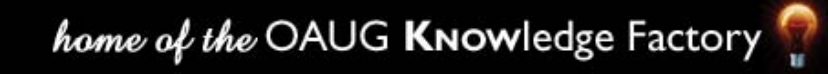